## Índice

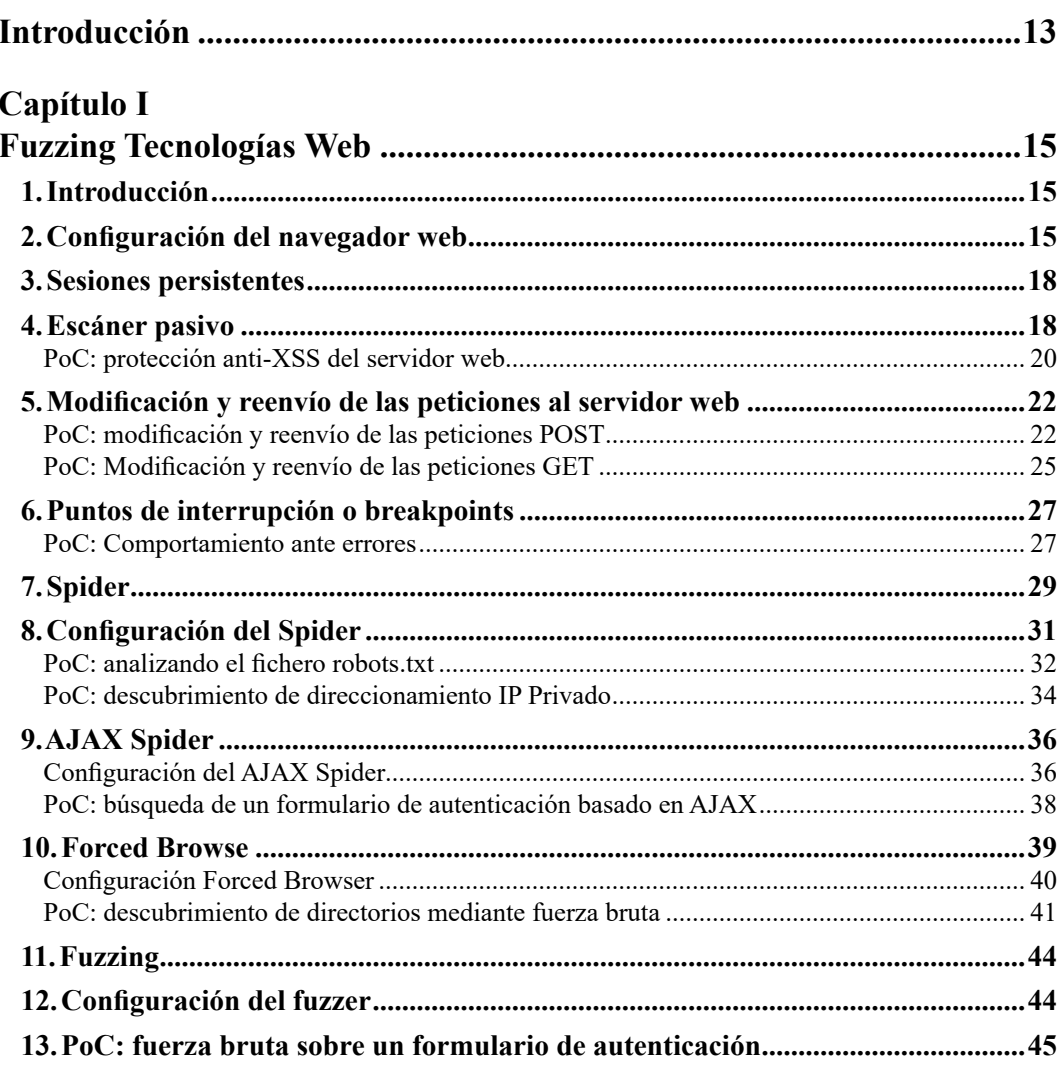

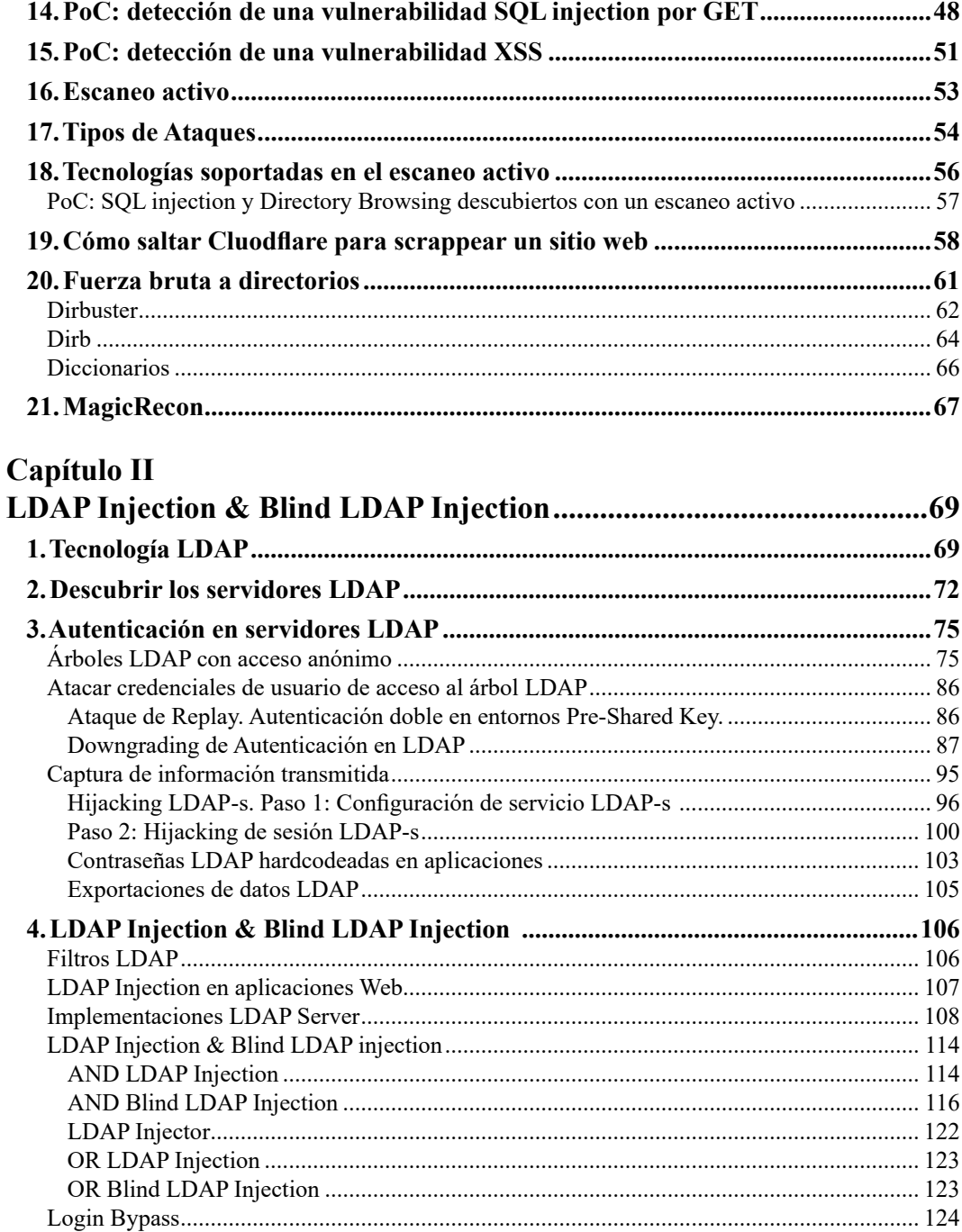

## **OxWGRD**

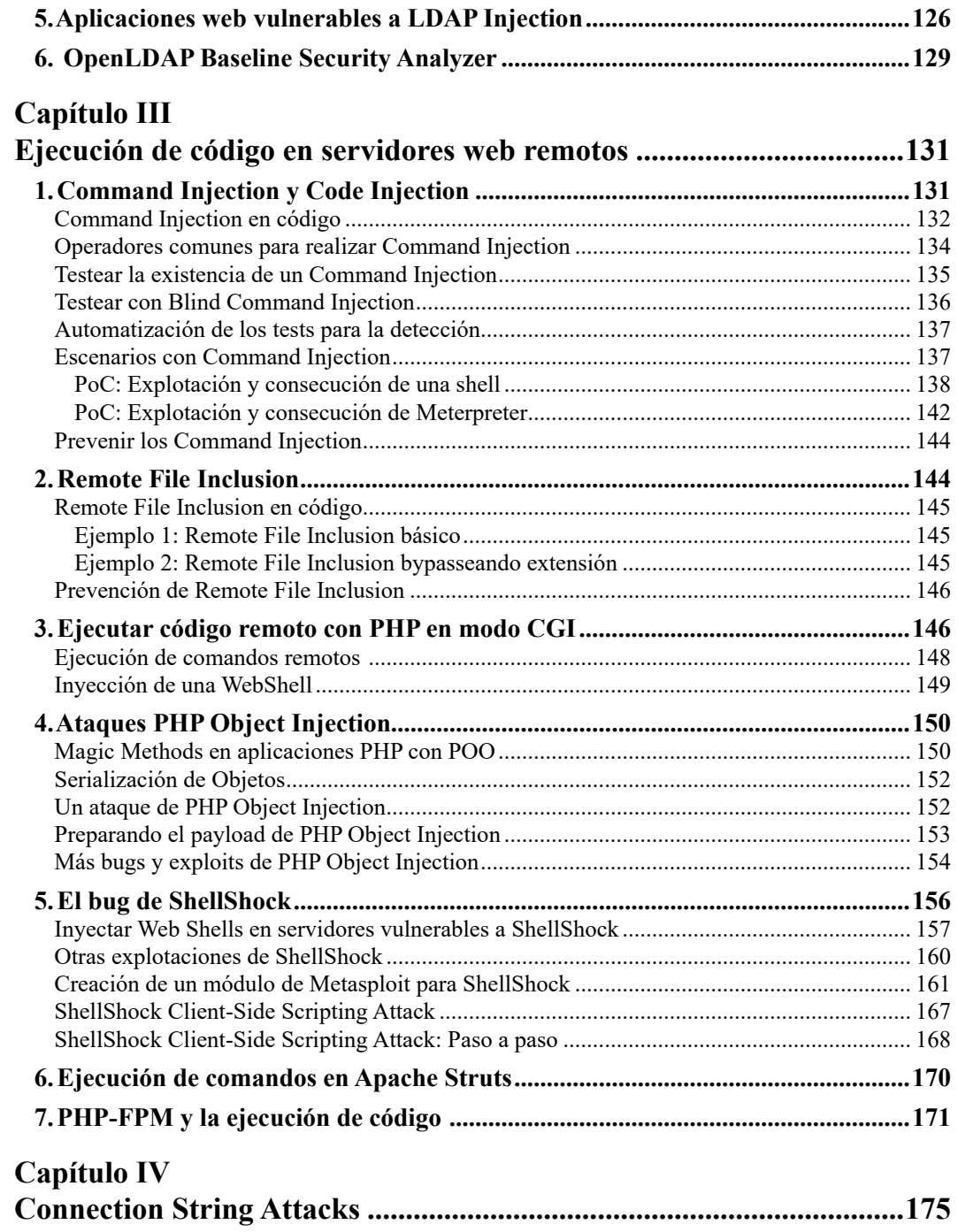

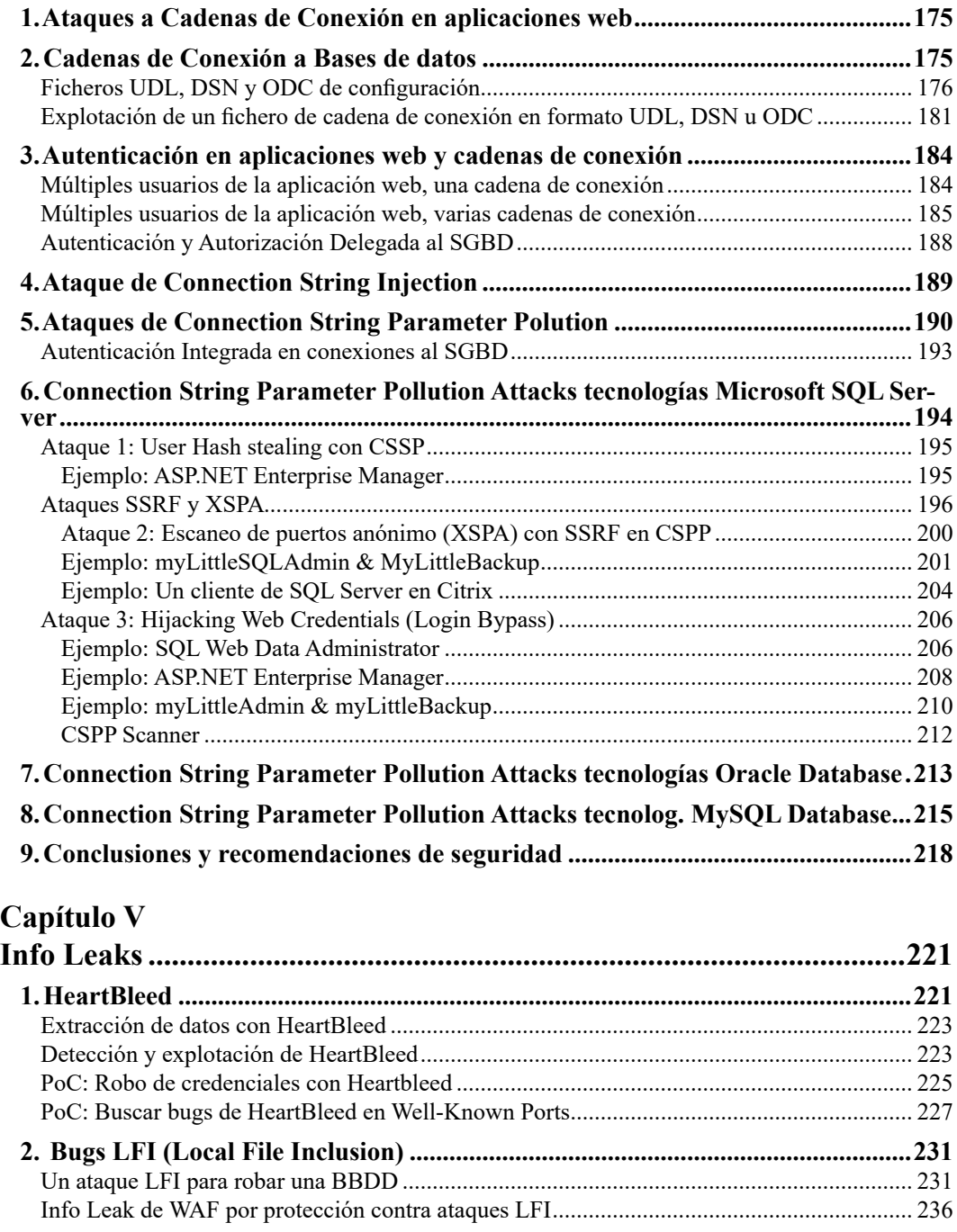

## $a_x$ Wurd

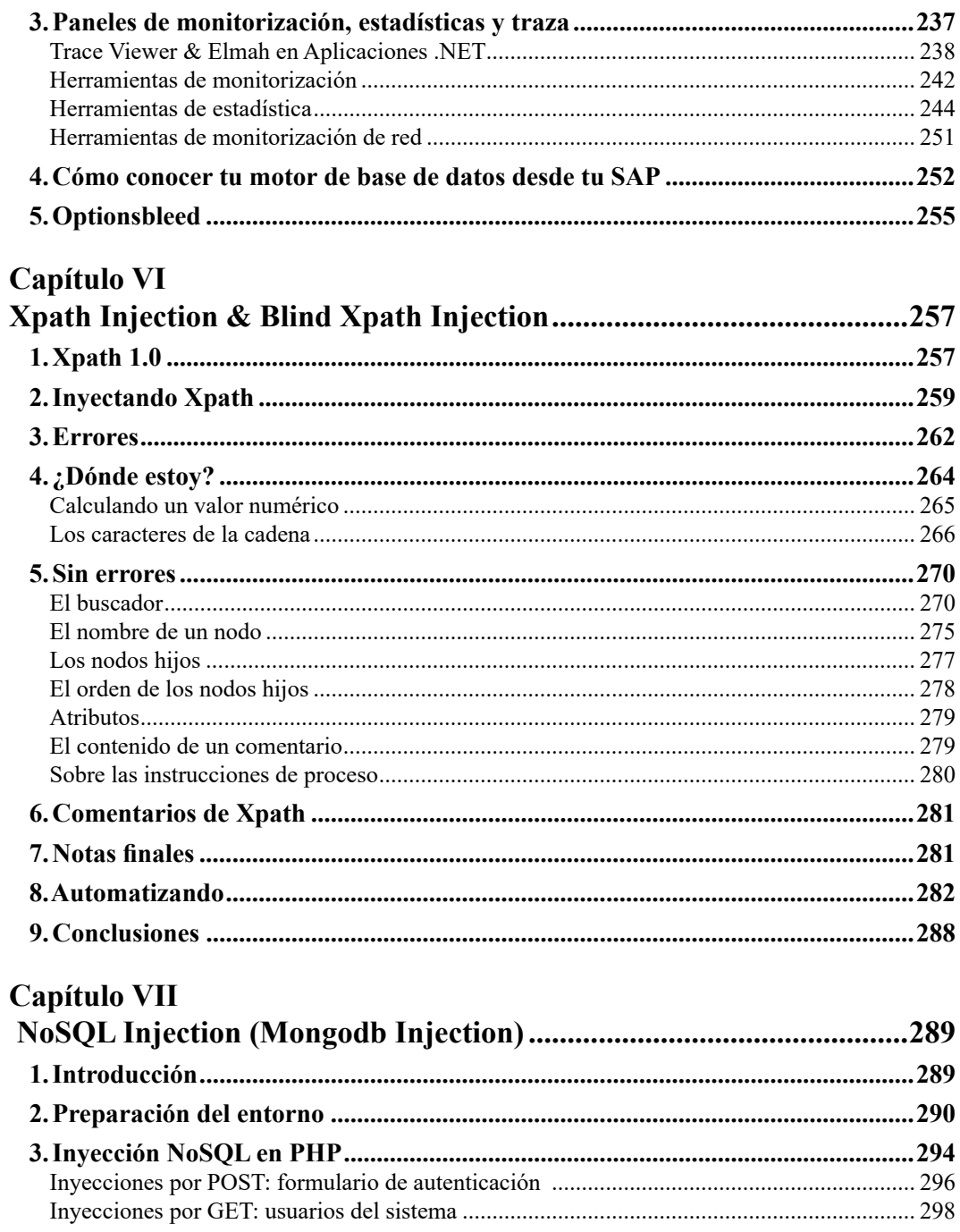

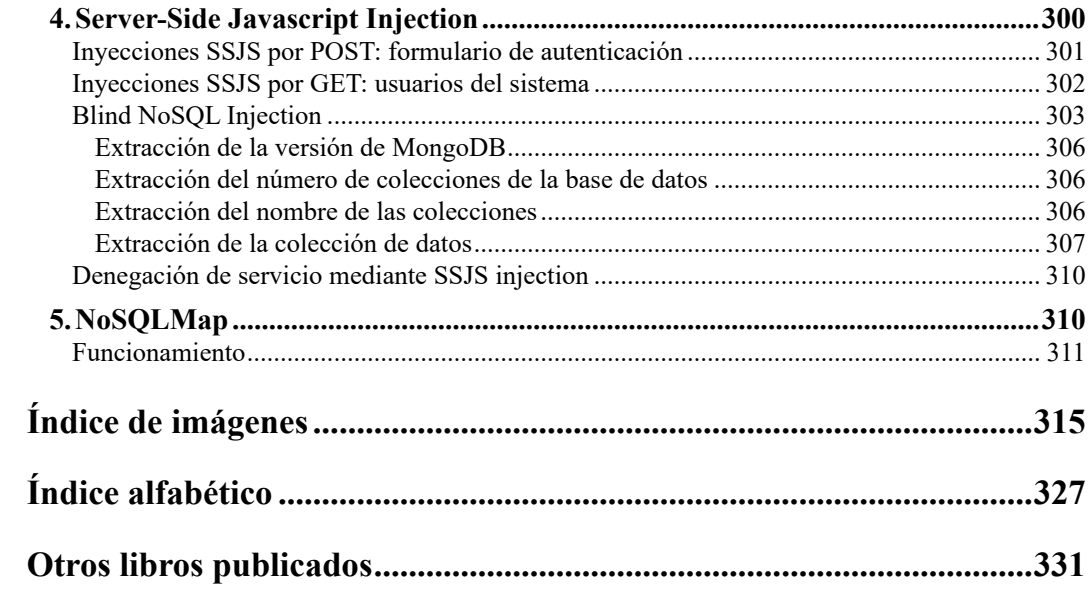